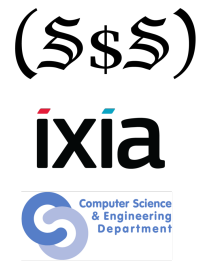

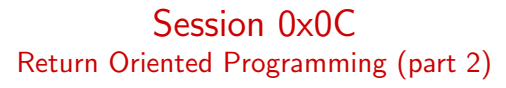

Security Summer School

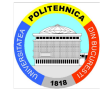

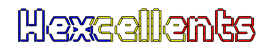

ACS/Ixia/Hexcellents

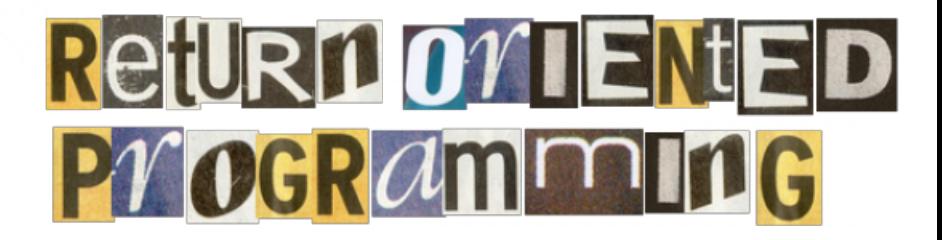

- ROP is like a ransom note
- We execute almost arbitrary code without writing any new code (aka shellcode)
- Requires much more work
- ROP is mainly about setting up registers, adjusting the stack and calling functions
- **.** We need to know:
	- How GCC compiles function calls
	- How the kernel expects syscalls to be set up

### 32 bit functions

```
Code editor
 1 int function(void * arg1, void * arg2, void * arg3, void * arg4, void * arg5)
 2<sup>1</sup>\ensuremath{\mathsf{3}}return 0:4}
 \frac{5}{6}\overline{7}8 int test(void * arg1, void * arg2, void * arg3, void * arg4, void * arg5){
        function((void*)1, (void*)2, (void*)3, (void*)4, (void*)5);
 910}
```
Assembly output

```
1 function(void*, void*, void*, void*, void*):
 \frac{2}{3}push
                       ebp
                       ebp, esp
             mov
 \overline{4}eax, 0mov5
              pop
                       ebp
 6
              ret
 7 test(void*, void*, void*, void*, void*):
 8
              push
                       ebp
 \overline{9}ebp, esp
              mov
10
              push
                       5
11
             push
                       \overline{4}12
             push
                       3
13
                       \overline{2}push
14
                       \mathbf{1}push
15
             call
                       function(void*, void*, void*, void*, void*)
16
                       esp, 20
             add
17
             nop
18
             leave
19
             ret
20
```
#### 32 bit syscalls

```
# long int syscall (long int __sysno, ...)
gdb-peda$ pdis syscall
Dump of assembler code for function syscall:
  0x000e39e0 <+0>: push ebp
  0x000e39e1 1410x000e39e2 <+2>: push esi
  0x000e39e3 <+3>: push ebx
  0x000e39e4 <+4>: mov ebp,DWORD PTR [esp+0x2c]
  0x000e39e8 <+8>: mov edi,DWORD PTR [esp+0x28]
  0x000e39ec <+12>: mov esi,DWORD PTR [esp+0x24]
  0x000e39f0 <+16>: mov edx,DWORD PTR [esp+0x20]
  0x000e39f4 <+20>: mov ecx,DWORD PTR [esp+0x1c]
  0x000e39f8 <+24>: mov ebx,DWORD PTR [esp+0x18]
  0x000e39fc <+28>: mov eax,DWORD PTR [esp+0x14]
  0x000e3a00 <+32>: call DWORD PTR gs:0x10
```
#### 64 bit functions

Code editor

```
1 int function (void * arg1, void * arg2, void * arg3, void * arg4, void * arg5)
 \frac{2}{3}return 0:\frac{7}{4}\overline{5}\overline{6}8 int test(void * arg1, void * arg2, void * arg3, void * arg4, void * arg5){
Qfunction((void*)1, (void*)2, (void*)3, (void*)4, (void*)5);
10<sub>3</sub>
```
Assembly output

```
1 function(void*, void*, void*, void*, void*):
 \frac{2}{3}push
                     rbp
            mov
                     rbp, rsp
 \overline{4}QWORD PTR [rbp-8], rdi
            mov\overline{5}OWORD PTR [rbp 16], rsi
            mov
 \overline{6}0WORD PTR 1rbp 241, rdx
            mov\overline{7}QWORD PTR [rbp-32], rcx
            mov
 \, 8
            movQWORD PTR [rbp-40], r8
 \overline{9}eax.0mov
10
            pop
                     rbp
11
            ret
12 test(void*, void*, void*, void*, void*):
13
            push
                     rbp
14
                     rbp. rsp
            mov
15
                     rsp, 40sub
16
            mov
                     QWORD PTR [rbp-8], rdi
17
                     QWORD PTR [rbp-16], rsi
            mov18
                     QWORD PTR [rbp-24], rdx
            mov
19
                     QWORD PTR [rbp-32], rcx
            mov
20
                     QWORD PTR [rbp-40], r8
            mov
21
                     r8d, 5mov
\overline{22}exc, 4
            mov
23
                     edx, 3
            mov
24
            mov
                     esi, 225mov
                     edi. 1
26
            call
                     function(void*, void*, void*, void*, void*)
27
            nop
28
            leave
29
            ret
```
# long int syscall (long int \_\_sysno, ...) gdb-peda\$ pdis syscall Dump of assembler code for function syscall: 0x00000000000e4ac0 <+0>: mov rax,rdi 0x00000000000e4ac3 <+3>: mov rdi,rsi 0x000000000000e4ac6 <+6>: mov rsi,rdx 0x000000000000e4ac9 <+9>: mov rdx,rcx<br>0x00000000000e4acc <+12>: mov r10.r8  $0x00000000000004$ acc  $\left\langle +12\right\rangle$ 0x000000000000e4acf <+15>: mov r8.r9 0x00000000000e4ad2 <+18>: mov r9,QWORD PTR [rsp+0x8] 0x00000000000e4ad7 <+23>: syscall

- Handling ASLR with a ROP-based information leak
- Stack space fixing: when the initial overflow is not enough for the entire payload
- Hybrid exploits: using ROP to create a RWX page and then executing shellcode in that region
- Syscalls using ROP
- Writing exploits in bash is error-prone and only allows static payloads
- Because of ASLR static payloads are useless. Use Python!
- We need something to facilitate I/O with the vulnerable binary: either locally or remotely
- Writing exploits in bash is error-prone and only allows static payloads
- Because of ASLR static payloads are useless. Use Python!
- We need something to facilitate I/O with the vulnerable binary: either locally or remotely

# PWNTOOLS

## Task 0 walkthrough

Pwntools demo time!